# **codegrapher Documentation**

*Release 0.2.1*

**Laura Rupprecht**

January 08, 2017

### Contents

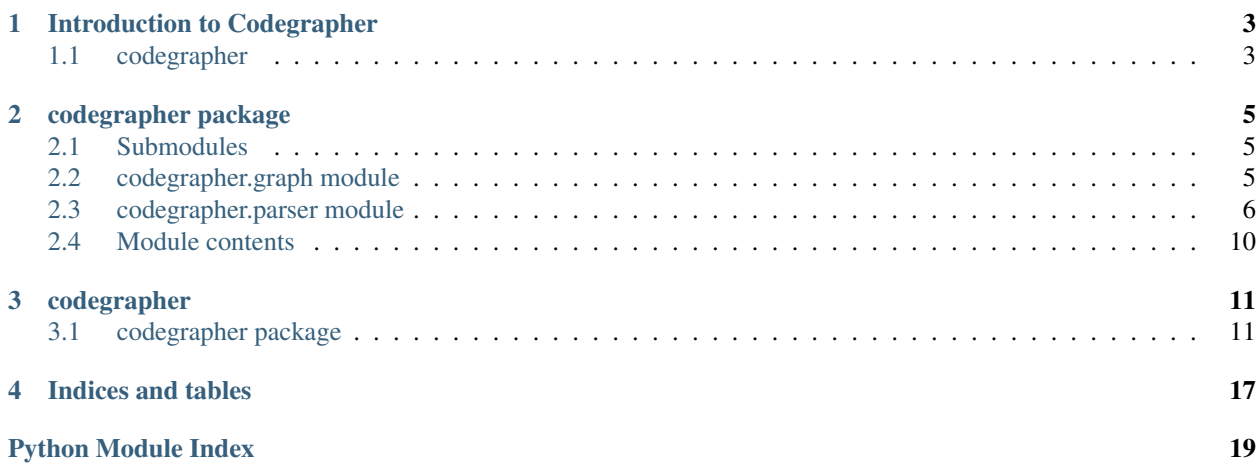

Contents:

## **Introduction to Codegrapher**

## <span id="page-6-1"></span><span id="page-6-0"></span>**1.1 codegrapher**

### **1.1.1 Code that graphs code**

Uses the python [AST](https://docs.python.org/2/library/ast.html) to parse Python source code and build a call graph.

### **1.1.2 Output**

An example of the current output of the parser parsing itself.

### **1.1.3 Installation**

pip install codegrapher

To generate graphs, [graphviz](http://www.graphviz.org/Download.php) must be installed.

### **1.1.4 Usage**

### **At the command line**

To parse a file and output results to the console:

codegrapher path/to/file.py --printed

To parse a file and output results to a file:

codegrapher path/to/file.py --output output\_file\_name --output-type png

To analyze a directory of files, along with all files it contains:

codegrapher -r path/to/directory --output multiple\_file\_analysis

And if you have a list of functions that aren't useful in your graph, add it to a *.cg\_ignore* file:

```
# cg_ignore file
# all lines beginning with '#' are ignored
# every function calls this, so it's not helpful in my graph:
```
log\_error

```
# I don't want to see this in my graph:
parse
lower
```
Then add the *–ignore* flag to your command. Using the flag *–remove-builtins* provides the same functionality for ignoring items found in *\_\_builtins\_\_*.

### **As a Python module**

To easily parse code in Python :

**from codegrapher.parser import** FileObject

```
file_object = FileObject('path/to/file.py')
file_object.visit()
```
And then to add that code to a graph and render it (using graphviz):

```
from codegrapher.graph import FunctionGrapher
```

```
graph = FunctionGrapher()
graph.add_file_to_graph(file_object)
graph.name = 'name.gv'
graph.format = 'png'
graph.render()
```
Which will produce your code as a png file, *name.gv.png*, along with a [dot file](http://en.wikipedia.org/wiki/DOT_%28graph_description_language%29) *name.gv*

More documentation for the Python module can be found at [Read the Docs.](http://codegrapher.readthedocs.org/en/latest/)

## **codegrapher package**

## <span id="page-8-3"></span><span id="page-8-1"></span><span id="page-8-0"></span>**2.1 Submodules**

## <span id="page-8-2"></span>**2.2 codegrapher.graph module**

### exception codegrapher.graph.**FilenameNotSpecifiedException**

Bases: exceptions.Exception

An exception raised when a file name is not specified in a [FunctionGrapher](#page-14-2) instance before calling [FunctionGrapher.render\(\)](#page-15-0) on it.

### class codegrapher.graph.**FunctionGrapher**

Bases: object

*FunctionGrapher* is a class for producing [graphviz](http://www.graphviz.org/) graphs showing the call graph for sets of classes.

### **name**

*string*

Name to be used when a graph is made.

### **nodes**

*set*

Graphviz nodes to be graphed.

### **edges**

*set*

Directional edges connecting one node to another.

### **format**

*string*

File format for graph. Default is *pdf*.

### **add\_classes\_to\_graph**(*classes*, *relative\_namespace*)

Adds classes with constructors to the set. This adds edges between a class constructor and the methods called on those items.

### Parameters

- classes (*list*) list of [codegrapher.parser.ClassObject](#page-16-0) items.
- relative\_namespace (*string*) namespace of the current class.

<span id="page-9-1"></span>**add\_dict\_to\_graph**(*class\_names*, *dictionary*, *relative\_namespace*) Creates a list of nodes and edges to be rendered. Deduplicates input.

#### Parameters

- class\_names (*list*) List of class names to be recognized by the graph as *class\_name.\_\_init\_\_* nodes.
- dictionary (*dict*) *ClassObject.call\_tree* dict to be added to graph nodes and edges.
- relative\_namespace (*string*) Relative namespace for the current class, i.e. where the current class is located relative to the root, in dotted path notation.

### **add\_file\_to\_graph**(*file\_object*)

When given a [codegrapher.parser.FileObject](#page-17-0) object, this adds all classes to the current graph.

Parameters file\_object ([codegrapher.parser.FileObject](#page-17-0)) – Visitor objects to have all its classes added to the current graph.

#### **render**(*name=None*)

Renders the current graph. [Graphviz](http://www.graphviz.org/) must be installed for the graph to be rendered.

Parameters name (*string*) – filename to override *self.name*.

Raises [FilenameNotSpecifiedException](#page-14-3) – If *FunctionGrapher.name* is not specified.

### class codegrapher.graph.**Node**(*input\_node*)

Bases: object

A class to more easily handle manipulations needed to properly display nodes in a graph. Optimized to handle nodes that represent functions in a program.

### **tuple**

*tuple*

Contains the namespace, class, and function name for the current node. If namespace is an empty string, this contains just the class and function names. If a string is provided to the constructor this is a tuple containing just the function name.

#### **represent**

Provides a string representation of the current node

Returns (string): Dotted form of current node, as in *namespace.class.function\_name*.

## <span id="page-9-0"></span>**2.3 codegrapher.parser module**

#### class codegrapher.parser.**CallInspector**

Bases: ast.NodeVisitor

Within a call, a Name or Attribute will provide the function name currently in use.

Identifies *Name* nodes, which are called as name(args), and *Attribute* nodes, which are called as object.attr(args)

### **module**

*string*

Current module name on which the current call is made.

### <span id="page-10-0"></span>**identifier**

*string*

Name of the function called.

**visit\_Attribute**(*node*)

#### **visit\_Name**(*node*)

class codegrapher.parser.**CallVisitor**(*\*\*kwargs*)

Bases: [codegrapher.parser.ImportVisitor](#page-19-0)

Finds all calls present in the current scope and inspect them.

### **call\_names**

*set*

set of [CallInspector.identifier](#page-15-1) items within current AST node.

### **calls**

*list*

*(module, identifier)* items called within current AST node, with identifiers decoded form current alias, and modules expanded to their full import paths.

**continue\_parsing**(*node*)

**visit\_Call**(*node*)

class codegrapher.parser.**ClassObject**(*node=None*, *aliases=None*, *modules=None*) Bases: object

Class for keeping track of classes in code.

### **modules**

*dict*

dict of current modules with *alias: module\_name*, *key:value pairs*.

### **aliases**

*dict*

dict of current modules with *alias: original\_name*, *key:value pairs*.

### **node**

ast.AST

AST node for entire class.

#### **name**

*string*

Class name.

### **functions**

*list*

[FunctionObject](#page-18-0) items defined in the current class.

### **call\_tree**

*dict*

dict with *key:value* pairs *(module, FunctionObject.name): (module, identifier)*.

### **ignore\_functions**(*ignore\_set*)

Ignores all functions matching those specified in a pre-defined ignore set.

**Parameters ignore set** (*set*) – Functions whose calls should be removed (ignored) in the class call tree.

### <span id="page-11-0"></span>**namespace**(*relative\_namespace*)

Take the relative namespace for the class and prepend it to each item defined in the current class.

Parameters relative\_namespace (*string*) – Namespace to be prepended to each item in the call tree.

### **pprint**()

Pretty print formatter for class object.

Returns string

#### **remove\_builtins**()

For many classes, we may not want to include builtin functions in the graph. Remove builtins from the call tree and from called functions list.

#### **visit**()

Visits all the nodes within the current class AST node.

Updates *self.functions* and *self.call\_tree* for the current instance.

class codegrapher.parser.**FileObject**(*file\_name*, *modules=None*, *aliases=None*) Bases: object

Class for keeping track of files.

#### **modules**

*dict*

dict of current modules with *alias: module\_name*, *key:value pairs*.

### **aliases**

*dict*

dict of current modules with *alias: original\_name*, *key:value pairs*.

### **node**

ast.AST

AST node for entire file.

#### **name**

*string*

File name.

### **classes**

*list*

[ClassObject](#page-16-0) items defined in the current file.

#### **relative\_namespace**

*string*

The namespace for the current file, taken from the relative path of the current file

### **ignore**

*set*

Functions to be ignored, as defined in a *.cg\_ignore* text file.

#### **add\_ignore\_file**()

Use a file *.cg\_ignore* to ignore a list of functions from the call graph

#### <span id="page-12-0"></span>**ignore\_functions**()

Ignore all functions in the current class which are present in the instance's *ignore* attribute.

### **namespace**()

Programmatically change the name of items in the call tree so they have relative path information

### **remove\_builtins**()

Removes builtins from each class in a *FileObject* instance.

### **visit**()

Visits all the nodes within the current file AST node.

Updates *self.classes* for the current instance.

### class codegrapher.parser.**FileVisitor**(*\*\*kwargs*)

Bases: [codegrapher.parser.ImportVisitor](#page-19-0)

First visitor that should be called on the file level.

### **classes**

*list*

list of [ClassObject](#page-16-0) instances defined in the current file.

**continue\_parsing**(*node*)

### **remove\_builtins**()

Removes builtins from each class in a *FileVisitor* instance.

### **visit\_ClassDef**(*node*)

### **visit\_Module**(*node*)

class codegrapher.parser.**FunctionObject**(*node=None*, *aliases=None*, *modules=None*) Bases: object

Object that stores information within a single function definition

#### **modules**

dict of current modules with *alias: module\_name*, *key:value pairs*.

### **aliases**

dict of current modules with *alias: original\_name*, *key:value pairs*.

#### **node**

ast.AST

AST node for entire function.

### **name**

*string*

function name.

### **calls**

*list*

*(module, identifier)* tuples describing items called within current node, with identifiers decoded form current alias, and modules expanded to their full import paths.

### **decorator\_list**

*list*

list of decorators, by name as a string, applied to the current function definition.

#### <span id="page-13-1"></span>**is\_classmethod**

*bool*

True if the current function is designated as a classmethod by a decorator.

### **visit**()

Visits all the nodes within the current function object's AST node.

Updates *self.calls*, *self.modules*, and *self.aliases* for the current instance.

```
class codegrapher.parser.FunctionVisitor(**kwargs)
```
Bases: [codegrapher.parser.ImportVisitor](#page-19-0)

Function definitions are where the function is defined, and the call is where the ast for that function exists.

This only looks for items that are called within the scope of a function, and associates those items with the function.

### **defined\_functions**

*set*

names of functions found by function visitor instance.

### **functions**

*list*

[FunctionObject](#page-18-0) instances found by function visitor instance.

### **calls**

*dict*

mapping from function names defined to calls within that function definition.

```
continue_parsing(node)
```
**visit\_FunctionDef**(*node*)

```
class codegrapher.parser.ImportVisitor(aliases=None, modules=None)
    Bases: ast.NodeVisitor
```
For import related calls, store the source modules and aliases used. Designed to be inherited by other classes that need to know about imports in their current scope.

### **modules**

*dict*

dict of current modules with *alias: module\_name*, *key:value pairs*.

### **aliases**

*dict*

dict of current modules with *alias: original\_name*, *key:value pairs*.

```
continue_parsing(node)
```
**visit\_Import**(*node*)

**visit\_ImportFrom**(*node*)

## <span id="page-13-0"></span>**2.4 Module contents**

## **codegrapher**

## <span id="page-14-5"></span><span id="page-14-1"></span><span id="page-14-0"></span>**3.1 codegrapher package**

### **3.1.1 Submodules**

## <span id="page-14-4"></span>**3.1.2 codegrapher.graph module**

### <span id="page-14-3"></span>exception codegrapher.graph.**FilenameNotSpecifiedException**

Bases: exceptions.Exception

An exception raised when a file name is not specified in a [FunctionGrapher](#page-14-2) instance before calling [FunctionGrapher.render\(\)](#page-15-0) on it.

### <span id="page-14-2"></span>class codegrapher.graph.**FunctionGrapher**

Bases: object

*FunctionGrapher* is a class for producing [graphviz](http://www.graphviz.org/) graphs showing the call graph for sets of classes.

### **name**

*string*

Name to be used when a graph is made.

### **nodes**

*set*

Graphviz nodes to be graphed.

### **edges**

*set*

Directional edges connecting one node to another.

### **format**

*string*

File format for graph. Default is *pdf*.

### **add\_classes\_to\_graph**(*classes*, *relative\_namespace*)

Adds classes with constructors to the set. This adds edges between a class constructor and the methods called on those items.

### Parameters

• classes (*list*) – list of [codegrapher.parser.ClassObject](#page-16-0) items.

• **relative namespace** (*string*) – namespace of the current class.

<span id="page-15-3"></span>**add\_dict\_to\_graph**(*class\_names*, *dictionary*, *relative\_namespace*)

Creates a list of nodes and edges to be rendered. Deduplicates input.

### Parameters

- class names (*list*) List of class names to be recognized by the graph as *class\_name.\_\_init\_\_* nodes.
- dictionary (*dict*) *ClassObject.call\_tree* dict to be added to graph nodes and edges.
- relative\_namespace (*string*) Relative namespace for the current class, i.e. where the current class is located relative to the root, in dotted path notation.

#### **add\_file\_to\_graph**(*file\_object*)

When given a [codegrapher.parser.FileObject](#page-17-0) object, this adds all classes to the current graph.

Parameters file\_object ([codegrapher.parser.FileObject](#page-17-0)) – Visitor objects to have all its classes added to the current graph.

#### <span id="page-15-0"></span>**render**(*name=None*)

Renders the current graph. [Graphviz](http://www.graphviz.org/) must be installed for the graph to be rendered.

Parameters name (*string*) – filename to override *self.name*.

Raises [FilenameNotSpecifiedException](#page-14-3) – If *FunctionGrapher.name* is not specified.

class codegrapher.graph.**Node**(*input\_node*)

Bases: object

A class to more easily handle manipulations needed to properly display nodes in a graph. Optimized to handle nodes that represent functions in a program.

#### **tuple**

*tuple*

Contains the namespace, class, and function name for the current node. If namespace is an empty string, this contains just the class and function names. If a string is provided to the constructor this is a tuple containing just the function name.

#### **represent**

Provides a string representation of the current node

Returns (string): Dotted form of current node, as in *namespace.class.function\_name*.

### <span id="page-15-2"></span>**3.1.3 codegrapher.parser module**

#### class codegrapher.parser.**CallInspector**

Bases: ast.NodeVisitor

Within a call, a Name or Attribute will provide the function name currently in use.

Identifies *Name* nodes, which are called as name(args), and *Attribute* nodes, which are called as object.attr(args)

### <span id="page-15-1"></span>**module**

*string*

Current module name on which the current call is made.

### <span id="page-16-1"></span>**identifier**

*string*

Name of the function called.

**visit\_Attribute**(*node*)

#### **visit\_Name**(*node*)

class codegrapher.parser.**CallVisitor**(*\*\*kwargs*)

Bases: [codegrapher.parser.ImportVisitor](#page-19-0)

Finds all calls present in the current scope and inspect them.

#### **call\_names**

*set*

set of [CallInspector.identifier](#page-15-1) items within current AST node.

### **calls**

*list*

*(module, identifier)* items called within current AST node, with identifiers decoded form current alias, and modules expanded to their full import paths.

**continue\_parsing**(*node*)

**visit\_Call**(*node*)

<span id="page-16-0"></span>class codegrapher.parser.**ClassObject**(*node=None*, *aliases=None*, *modules=None*) Bases: object

Class for keeping track of classes in code.

### **modules**

*dict*

dict of current modules with *alias: module\_name*, *key:value pairs*.

### **aliases**

*dict*

dict of current modules with *alias: original\_name*, *key:value pairs*.

### **node**

ast.AST

AST node for entire class.

#### **name**

*string*

Class name.

### **functions**

*list*

[FunctionObject](#page-18-0) items defined in the current class.

### **call\_tree**

*dict*

dict with *key:value* pairs *(module, FunctionObject.name): (module, identifier)*.

### **ignore\_functions**(*ignore\_set*)

Ignores all functions matching those specified in a pre-defined ignore set.

**Parameters ignore set** (*set*) – Functions whose calls should be removed (ignored) in the class call tree.

### <span id="page-17-1"></span>**namespace**(*relative\_namespace*)

Take the relative namespace for the class and prepend it to each item defined in the current class.

Parameters relative\_namespace (*string*) – Namespace to be prepended to each item in the call tree.

### **pprint**()

Pretty print formatter for class object.

Returns string

#### **remove\_builtins**()

For many classes, we may not want to include builtin functions in the graph. Remove builtins from the call tree and from called functions list.

### **visit**()

Visits all the nodes within the current class AST node.

Updates *self.functions* and *self.call\_tree* for the current instance.

<span id="page-17-0"></span>class codegrapher.parser.**FileObject**(*file\_name*, *modules=None*, *aliases=None*) Bases: object

Class for keeping track of files.

#### **modules**

*dict*

dict of current modules with *alias: module\_name*, *key:value pairs*.

### **aliases**

*dict*

dict of current modules with *alias: original\_name*, *key:value pairs*.

### **node**

ast.AST

AST node for entire file.

#### **name**

*string*

File name.

### **classes**

*list*

[ClassObject](#page-16-0) items defined in the current file.

#### **relative\_namespace**

*string*

The namespace for the current file, taken from the relative path of the current file

### **ignore**

*set*

Functions to be ignored, as defined in a *.cg\_ignore* text file.

```
add_ignore_file()
```
Use a file *.cg\_ignore* to ignore a list of functions from the call graph

#### <span id="page-18-1"></span>**ignore\_functions**()

Ignore all functions in the current class which are present in the instance's *ignore* attribute.

### **namespace**()

Programmatically change the name of items in the call tree so they have relative path information

### **remove\_builtins**()

Removes builtins from each class in a *FileObject* instance.

### **visit**()

Visits all the nodes within the current file AST node.

Updates *self.classes* for the current instance.

### class codegrapher.parser.**FileVisitor**(*\*\*kwargs*)

Bases: [codegrapher.parser.ImportVisitor](#page-19-0)

First visitor that should be called on the file level.

### **classes**

*list*

list of [ClassObject](#page-16-0) instances defined in the current file.

**continue\_parsing**(*node*)

### **remove\_builtins**()

Removes builtins from each class in a *FileVisitor* instance.

### **visit\_ClassDef**(*node*)

### **visit\_Module**(*node*)

<span id="page-18-0"></span>class codegrapher.parser.**FunctionObject**(*node=None*, *aliases=None*, *modules=None*) Bases: object

Object that stores information within a single function definition

### **modules**

dict of current modules with *alias: module\_name*, *key:value pairs*.

### **aliases**

dict of current modules with *alias: original\_name*, *key:value pairs*.

#### **node**

ast.AST

AST node for entire function.

#### **name**

*string*

function name.

### **calls**

*list*

*(module, identifier)* tuples describing items called within current node, with identifiers decoded form current alias, and modules expanded to their full import paths.

### **decorator\_list**

*list*

list of decorators, by name as a string, applied to the current function definition.

### <span id="page-19-2"></span>**is\_classmethod**

*bool*

True if the current function is designated as a classmethod by a decorator.

### **visit**()

Visits all the nodes within the current function object's AST node.

Updates *self.calls*, *self.modules*, and *self.aliases* for the current instance.

```
class codegrapher.parser.FunctionVisitor(**kwargs)
```

```
Bases: codegrapher.parser.ImportVisitor
```
Function definitions are where the function is defined, and the call is where the ast for that function exists.

This only looks for items that are called within the scope of a function, and associates those items with the function.

### **defined\_functions**

*set*

names of functions found by function visitor instance.

### **functions**

*list*

[FunctionObject](#page-18-0) instances found by function visitor instance.

### **calls**

*dict*

mapping from function names defined to calls within that function definition.

```
continue_parsing(node)
```
**visit\_FunctionDef**(*node*)

```
class codegrapher.parser.ImportVisitor(aliases=None, modules=None)
    Bases: ast.NodeVisitor
```
For import related calls, store the source modules and aliases used. Designed to be inherited by other classes that need to know about imports in their current scope.

### **modules**

*dict*

dict of current modules with *alias: module\_name*, *key:value pairs*.

### **aliases**

*dict*

dict of current modules with *alias: original\_name*, *key:value pairs*.

```
continue_parsing(node)
```
**visit\_Import**(*node*)

**visit\_ImportFrom**(*node*)

### <span id="page-19-1"></span>**3.1.4 Module contents**

**CHAPTER 4**

**Indices and tables**

- <span id="page-20-0"></span>• *genindex*
- *modindex*
- *search*

Python Module Index

<span id="page-22-0"></span>c

codegrapher, [16](#page-19-1) codegrapher.graph, [11](#page-14-4) codegrapher.parser, [12](#page-15-2)

## A

add\_classes\_to\_graph() (codegra-pher.graph.FunctionGrapher method), [5,](#page-8-3) [11](#page-14-5) add\_dict\_to\_graph() (codegra-pher.graph.FunctionGrapher method), [5,](#page-8-3) [12](#page-15-3) add\_file\_to\_graph() (codegrapher.graph.FunctionGrapher method), [6,](#page-9-1) [12](#page-15-3) add\_ignore\_file() (codegrapher.parser.FileObject method), [8,](#page-11-0) [14](#page-17-1) aliases (codegrapher.parser.ClassObject attribute), [7,](#page-10-0) [13](#page-16-1) aliases (codegrapher.parser.FileObject attribute), [8,](#page-11-0) [14](#page-17-1) aliases (codegrapher.parser.FunctionObject attribute), [9,](#page-12-0) [15](#page-18-1) aliases (codegrapher.parser.ImportVisitor attribute), [10,](#page-13-1) [16](#page-19-2) C call names (codegrapher.parser.CallVisitor attribute), [7,](#page-10-0) [13](#page-16-1) call tree (codegrapher.parser.ClassObject attribute), [7,](#page-10-0) [13](#page-16-1) CallInspector (class in codegrapher.parser), [6,](#page-9-1) [12](#page-15-3) calls (codegrapher.parser.CallVisitor attribute), [7,](#page-10-0) [13](#page-16-1) calls (codegrapher.parser.FunctionObject attribute), [9,](#page-12-0) [15](#page-18-1) calls (codegrapher.parser.FunctionVisitor attribute), [10,](#page-13-1) [16](#page-19-2) CallVisitor (class in codegrapher.parser), [7,](#page-10-0) [13](#page-16-1) classes (codegrapher.parser.FileObject attribute), [8,](#page-11-0) [14](#page-17-1) classes (codegrapher.parser.FileVisitor attribute), [9,](#page-12-0) [15](#page-18-1) ClassObject (class in codegrapher.parser), [7,](#page-10-0) [13](#page-16-1) codegrapher (module), [10,](#page-13-1) [16](#page-19-2) codegrapher.graph (module), [5,](#page-8-3) [11](#page-14-5) codegrapher.parser (module), [6,](#page-9-1) [12](#page-15-3) continue\_parsing() (codegrapher.parser.CallVisitor method), [7,](#page-10-0) [13](#page-16-1) continue\_parsing() (codegrapher.parser.FileVisitor

method), [9,](#page-12-0) [15](#page-18-1) continue\_parsing() (codegrapher.parser.FunctionVisitor method), [10,](#page-13-1) [16](#page-19-2)

continue\_parsing() (codegrapher.parser.ImportVisitor method), [10,](#page-13-1) [16](#page-19-2)

## D

- decorator\_list (codegrapher.parser.FunctionObject attribute), [9,](#page-12-0) [15](#page-18-1)
- defined functions (codegrapher.parser.FunctionVisitor attribute), [10,](#page-13-1) [16](#page-19-2)

## E

edges (codegrapher.graph.FunctionGrapher attribute), [5,](#page-8-3) [11](#page-14-5)

## F

FilenameNotSpecifiedException, [5,](#page-8-3) [11](#page-14-5) FileObject (class in codegrapher.parser), [8,](#page-11-0) [14](#page-17-1) FileVisitor (class in codegrapher.parser), [9,](#page-12-0) [15](#page-18-1) format (codegrapher.graph.FunctionGrapher attribute), [5,](#page-8-3) [11](#page-14-5) FunctionGrapher (class in codegrapher.graph), [5,](#page-8-3) [11](#page-14-5) FunctionObject (class in codegrapher.parser), [9,](#page-12-0) [15](#page-18-1) functions (codegrapher.parser.ClassObject attribute), [7,](#page-10-0) [13](#page-16-1) functions (codegrapher.parser.FunctionVisitor attribute), [10,](#page-13-1) [16](#page-19-2) FunctionVisitor (class in codegrapher.parser), [10,](#page-13-1) [16](#page-19-2) I identifier (codegrapher.parser.CallInspector attribute), [6,](#page-9-1) [12](#page-15-3) ignore (codegrapher.parser.FileObject attribute), [8,](#page-11-0) [14](#page-17-1) ignore\_functions() (codegrapher.parser.ClassObject method), [7,](#page-10-0) [13](#page-16-1)

ignore\_functions() (codegrapher.parser.FileObject method), [8,](#page-11-0) [14](#page-17-1)

- ImportVisitor (class in codegrapher.parser), [10,](#page-13-1) [16](#page-19-2)
- is\_classmethod (codegrapher.parser.FunctionObject attribute), [9,](#page-12-0) [15](#page-18-1)

## M

module (codegrapher.parser.CallInspector attribute), [6,](#page-9-1) [12](#page-15-3)

modules (codegrapher.parser.ClassObject attribute), [7,](#page-10-0) [13](#page-16-1) visit\_FunctionDef() (codegrapher.parser.FunctionVisitor modules (codegrapher.parser.FileObject attribute), [8,](#page-11-0) [14](#page-17-1) modules (codegrapher.parser.FunctionObject attribute), [9,](#page-12-0) [15](#page-18-1)

modules (codegrapher.parser.ImportVisitor attribute), [10,](#page-13-1) [16](#page-19-2)

## N

- [11](#page-14-5)
- name (codegrapher.parser.ClassObject attribute), [7,](#page-10-0) [13](#page-16-1)
- name (codegrapher.parser.FileObject attribute), [8,](#page-11-0) [14](#page-17-1)
- name (codegrapher.parser.FunctionObject attribute), [9,](#page-12-0) [15](#page-18-1)

namespace() (codegrapher.parser.ClassObject method), [8,](#page-11-0) [14](#page-17-1)

namespace() (codegrapher.parser.FileObject method), [9,](#page-12-0) [15](#page-18-1)

Node (class in codegrapher.graph), [6,](#page-9-1) [12](#page-15-3)

node (codegrapher.parser.ClassObject attribute), [7,](#page-10-0) [13](#page-16-1)

node (codegrapher.parser.FileObject attribute), [8,](#page-11-0) [14](#page-17-1)

node (codegrapher.parser.FunctionObject attribute), [9,](#page-12-0) [15](#page-18-1)

nodes (codegrapher.graph.FunctionGrapher attribute), [5,](#page-8-3) [11](#page-14-5)

## P

pprint() (codegrapher.parser.ClassObject method), [8,](#page-11-0) [14](#page-17-1)

## R

- relative\_namespace (codegrapher.parser.FileObject attribute), [8,](#page-11-0) [14](#page-17-1)
- remove\_builtins() (codegrapher.parser.ClassObject method), [8,](#page-11-0) [14](#page-17-1)
- remove\_builtins() (codegrapher.parser.FileObject method), [9,](#page-12-0) [15](#page-18-1)

remove\_builtins() (codegrapher.parser.FileVisitor method), [9,](#page-12-0) [15](#page-18-1)

render() (codegrapher.graph.FunctionGrapher method), [6,](#page-9-1) [12](#page-15-3)

represent (codegrapher.graph.Node attribute), [6,](#page-9-1) [12](#page-15-3)

## T

tuple (codegrapher.graph.Node attribute), [6,](#page-9-1) [12](#page-15-3)

## V

- visit() (codegrapher.parser.ClassObject method), [8,](#page-11-0) [14](#page-17-1)
- visit() (codegrapher.parser.FileObject method), [9,](#page-12-0) [15](#page-18-1)
- visit() (codegrapher.parser.FunctionObject method), [10,](#page-13-1) [16](#page-19-2)
- visit\_Attribute() (codegrapher.parser.CallInspector method), [7,](#page-10-0) [13](#page-16-1)
- visit\_Call() (codegrapher.parser.CallVisitor method), [7,](#page-10-0) [13](#page-16-1)
- visit\_ClassDef() (codegrapher.parser.FileVisitor method), [9,](#page-12-0) [15](#page-18-1)
- method), [10,](#page-13-1) [16](#page-19-2)
- visit Import() (codegrapher.parser.ImportVisitor method), [10,](#page-13-1) [16](#page-19-2)
- visit\_ImportFrom() (codegrapher.parser.ImportVisitor method), [10,](#page-13-1) [16](#page-19-2)
- visit Module() (codegrapher.parser.FileVisitor method), [9,](#page-12-0) [15](#page-18-1)
- name (codegrapher.graph.FunctionGrapher attribute), [5,](#page-8-3) visit\_Name() (codegrapher.parser.CallInspector method), [7,](#page-10-0) [13](#page-16-1)